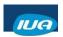

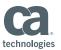

## Implementing SQL Security

Paul McRoberts
Maryland Procurement Office

IUA/CA IDMS™ Technical Conference May 7-11, 2018

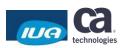

#### **Abstract**

• Turning on SQL security is more than Granting and Revoking privileges on tables. (That's the easy part.) This session provides insight into the implementation steps used at our site. We will touch on: changes to the RHDCSRTT load module, the many database components that now have to be managed, using GROUPS, Granting privileges using wildcards, and the dictionary and catalogs where the privileges are held. There will also be a few tips on how IDMS internal security works.

IUA

Copyright © 2018 CA. All rights reserved

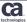

\_

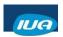

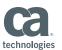

#### **Biography**

• Mr. McRoberts has been using CA IDMS since release 4.5. During his career, he has touched almost all aspects of the CA IDMS support including: programming, application DBA support, CA IDMS system administration, performance and tuning, security configuration, software installation and maintenance. Most recently, the CA IDMS SQL components are being thoroughly used to send, receive, and manage XML transactions.

IUA

Copyright © 2018 CA. All rights reserved.

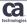

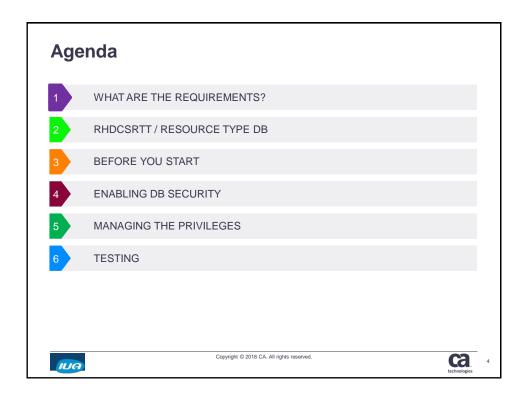

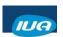

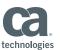

What are the requirements?

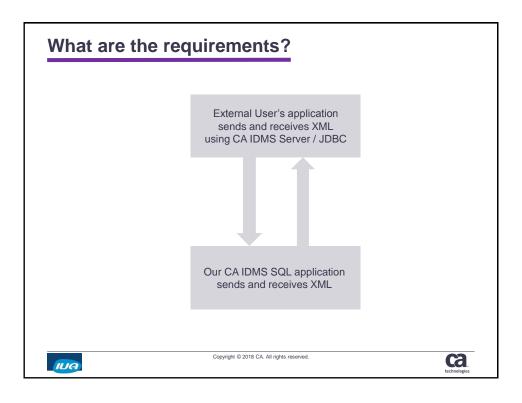

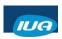

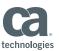

#### What are the requirements?

- What are the requirements?
  - Make sure an external user can only access what is needed
  - Cannot browse the database
- What entities need to be secured or what is allowed?
  - Every SQL DDL, DML, and DCL command
  - SELECT to run three SQL procedures
- Who needs access?
  - The external user through CA IDMS Server with JDBC
  - Everyone that uses anything in the secured system

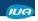

Copyright © 2018 CA. All rights reserved

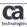

#### What are the requirements?

- External application execute three SQL procedures
  - One to send us data
  - A second to retrieve/pull data
  - the third to acknowledge their successful processing of the retrieve
- Our application and users
  - Execute online and batch programs
  - Internal website

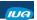

Copyright © 2018 CA. All rights reserved

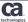

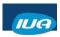

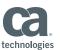

#### RHDCSRTT / Resource type DB

#### RHDCSRTT / Resource type DB

- RHDCSRTT Load module
  - Assembled and linked using #SECRTT macro
  - TYPE=ENTRY
  - TYPE=OCCURRENCE
- Sample #SECRTT to enable database security
  - \* DATABASE

```
#SECRTT TYPE=ENTRY, X
RESTYPE=DB, X
SECBY=INTERNAL
```

- That one macro secures EVERYTHING
  - All I wanted to do was manage three SQL commands!

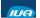

Copyright © 2018 CA. All rights reserved.

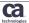

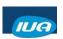

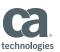

#### RHDCSRTT / Resource type DB

- Database
- DBADMIN privilege
- Access Module
- Area
- Run Unit
- · SQL-defined schema
- · Non-SQL-defined schema
- Table this is all I wanted to control

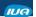

Copyright © 2018 CA. All rights reserved.

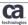

## Before you start

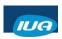

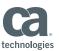

#### Before you start

- CA IDMS Security Administration Guide
- Get the source for the current RHDCSRTT
- You need your own system or do the work off hours
- You need to be able start, shutdown, and occasionally cancel the CV
- Use the DCMT Vary NUCLEUS RHDCSRTT NC and the DCMT V NUCLEUS RELOAD

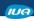

Copyright © 2018 CA. All rights reserved

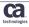

#### Before you start

- You will need multiple IDs:
  - One with all authority (SYSADMIN). To GRANT and REVOKE privileges.
    - Remember that SYSADMIN does not give you all privileges. It provides the authority to GRANT/REVOKE any privilege.
    - The ID that created the SQL entity (table, view, etc.) automatically has all privileges
  - One with the authority you can change to test the security controls
  - One to emulate developers that use the secured dictionary
  - Your complexity may require more IDs

IUA

Copyright © 2018 CA. All rights reserved

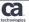

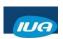

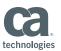

#### Before you start

- · Use Wildcards whenever possible
- Wildcards don't override a more restrictive resource definition
  - GRANT SELECT ON TABLE ESB.ACKNOWLEDGE TO ESB TRANSACTIONS;
  - GRANT SELECT ON TABLE ESB.\* TO PUBLIC;

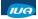

Copyright © 2018 CA. All rights reserved.

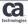

### **Enabling DB Security**

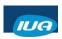

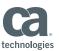

#### **Enabling DB security**

- Additional entries for the RHDCSRTT assembly using wildcards
- \* ENABLE SECURITY FOR ALL SEGMENTS AND DBNAMES THAT

SECBY=INTERNAL

- \* BEGIN WITH "DICT"
- \* DATABASE SECURITY DICT

  #SECRTT TYPE=OCCURRENCE,

  RESTYPE=DB,

  RESNAME='DICT', <- this is a wild card
- \* 5/6/16 ENABLE SECURITY
- \* DATABASE SECURITY SYSSQL CATALOG

```
#SECRTT TYPE=OCCURRENCE, X
RESTYPE=DB, X
RESNAME='SYSSQL', <- this is a wild card X
SECBY=INTERNAL
```

IUA

Copyright © 2018 CA. All rights reserved.

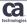

#### **Enabling DB security**

- DICTIONARY = DDLDML + Catalog are now secured as one entity
  - SYSTEM Dictionary = SYSTEM segment + CATSYS segment
  - DICTAPPL Dictionary = DICTAPPL segment + SYSSQL segment
- Turning on DB security locks everything database related
  - SQL commands (DDL, DML, and DCL)
  - Access Modules
  - Run Units

IUA

Copyright © 2018 CA. All rights reserved.

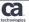

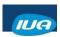

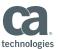

#### Managing the privileges

- Global resources (users and groups)
  - DISPLAY ALL USER:
  - DISPLAY ALL GROUP;
    - These DISPLAY commands don't return anything if you are not authorized. No security violation.
  - Give yourself the privilege to create users and groups
    - GRANT DEFINE ON GROUP \* TO "group or user";
    - GRANT DEFINE ON USER \* TO "group or user";

IUA

Copyright © 2018 CA. All rights reserved.

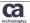

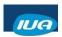

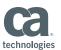

- A GROUP is a global resource and can be added from any dictionary
- Create a group for the external user
  - CREATE GROUP ESB\_TRANSACTIONS;

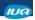

Copyright © 2018 CA. All rights reserved.

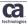

#### Managing the privileges

- Security doesn't differentiate the various SQL entities.
   Everything is a TABLE.
  - Tables, Views, Procedures, Table Procedures, Functions
- Grant access to the SQL "table" in the Application Dictionary
  - CONNECT TO DICTAPPL;
  - GRANT SELECT ON TABLE ESB.ACKNOWLEDGE TO ESB TRANSACTIONS;
  - GRANT SELECT ON TABLE ESB.SEND\_DATA TO ESB TRANSACTIONS;
  - GRANT SELECT ON TABLE ESB.RECEIVE\_DATA TO ESB TRANSACTIONS;

IUA

Copyright © 2018 CA. All rights reserved.

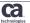

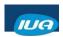

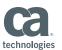

- The SEND\_DATA SQL procedure also invokes an SQL procedure. That also has to be managed.
  - GRANT SELECT ON TABLE ESB.PROCESS\_INCOMING TO ESB\_TRANSACTIONS;

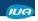

Copyright © 2018 CA. All rights reserved.

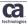

#### Managing the privileges

- Access Modules are a specific type of load module
- Only created for programs that have embedded SQL commands
- Managed using a RESOURCE CATEGORY
  - One of many SYSTEM RESOURCEs
  - Resource names are unique / cannot exist in more than one resource category
  - Changes to resource categories usually require a security system refresh – DCMT command or cycle the system

IUA

Copyright © 2018 CA. All rights reserved

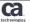

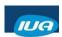

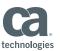

- Create the Resources
  - CONNECT TO SYSTEM;
  - CREATE RESOURCE CATEGORY ESB ACKNOWLEDGE

-- DICTIONARY.SCHEMA.ACCESS-MODULE

ADD ACCESS MODULE DICTAPPL.ESB.ESBDACKD

ADD ACCESS MODULE DICTAPPL.ESB.ESBP0006 ADD ACCESS MODULE DICTAPPL.ESB.ESBP0206;

- CREATE RESOURCE CATEGORY ESB SEND DATA

ADD ACCESS MODULE DICTAPPL.ESB.ESBCXML0;

- CREATE RESOURCE CATEGORY ESB RECEIVE DATA

ADD ACCESS MODULE DICTAPPL.ESB.ESBP0014;

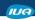

Copyright © 2018 CA. All rights reserved.

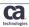

#### Managing the privileges

- GRANT EXECUTE ON CATEGORY ESB ACKNOWLEDGE TO ESB TRANSACTIONS;
- GRANT EXECUTE ON CATEGORY ESB SEND DATA TO ESB\_TRANSACTIONS;
- GRANT EXECUTE ON CATEGORY ESB\_RECEIVE\_DATA TO ESB TRANSACTIONS;

IUA

Copyright © 2018 CA. All rights reserved.

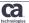

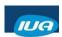

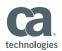

- Access Modules for online users and batch jobs
  - CREATE RESOURCE CATEGORY SQL\_ACCESS\_MODULES
    ADD ACCESS MODULE DICTAPPL.ESB.\*;
  - GRANT EXECUTE ON CATEGORY SQL\_ACCESS\_MODULES TO ESB\_TRANSACTIONS;
  - GRANT EXECUTE ON CATEGORY SQL\_ACCESS\_MODULES TO BATCH\_JOBS;
     IDS used for batch jobs that now use ACCESS MODULES
  - GRANT EXECUTE ON CATEGORY SQL\_ACCESS\_MODULES TO TEST\_TEAM;
     An existing group of users of this test system.

IUA

Copyright © 2018 CA. All rights reserved.

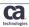

#### Managing the privileges

- · Database security also enabled RUN UNIT controls
  - CREATE RESOURCE CATEGORY ALLDBS
    - -- Rununit name: database.subschema.program
  - ADD RUNUNIT ALLDBS.\* -- DBNAME
    - ADD RUNUNIT DBA1SCHE.\* -- The rest are Segments
    - ADD RUNUNIT ESBTSEGM.\*
    - ADD RUNUNIT MENUSCHE.\*
    - ADD RUNUNIT SYSMSG.\*

;

- GRANT EXECUTE ON CATEGORY ALLDBS TO BATCH JOBS;
- GRANT EXECUTE ON CATEGORY ALLDBS TO TEST TEAM;

IUA

Copyright © 2018 CA. All rights reserved.

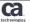

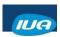

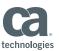

## **Testing**

#### **Testing**

- Down stream fallout
  - Application developers now need access to the tables
- As the OWNER of the schema, tables, views, etc.
  - I automatically have all rights
  - What if others need to manage the tables
- Either GRANTS to a user or group
- My preference is TRANSFER OWNERSHIP to a group

IUA

Copyright © 2018 CA. All rights reserved.

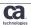

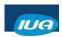

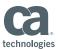

#### **Testing**

- IDMS Internal security uses multiple locations depending on the resource type
  - SYSTEM.DDLDML
  - CATSYS.DDLCAT
  - SYSSQL.DDLCAT
- Error Status 1410
  - When the run unit definitions are incomplete or the privileges haven't been granted
- SQL Security messages DB005520 & DB005521
  - Now write to the IDMS log (RO98684)

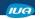

Copyright © 2018 CA. All rights reserved.

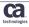

#### **Testing**

- Privileges mysteriously vanish
  - GRANT SELECT ON TABLE ESB.ACKNOWLEDGE TO ESB TRANSACTIONS;
  - DROP VIEW ESB.ACKNOWLEDGE;
    - The GRANT is removed when the resource name matches an SQL entity.
  - CREATE VIEW ESB.ACKNOWLEDGE ...
  - GRANT SELECT ON TABLE ESB.ACKNOWLEDGE TO ESB TRANSACTIONS;
    - OR
  - GRANT SELECT ON TABLE ESB.ACKNOWLEDGE\* TO ESB TRANSACTIONS;
    - · The GRANT is NOT removed because of the wild card.

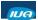

Copyright © 2018 CA. All rights reserved

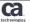

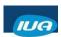

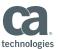

#### **Testing**

- Use SQL to help understand where security definitions are stored
  - CONNECT TO SYSTEM;
  - CREATE SCHEMA IDMSSECS
    FOR NONSQL SCHEMA SYSDIRL.IDMSSECS VERSION 1;
  - SELECT AUTHID

    FROM IDMSSECS.RESGROUPAUTH

    WHERE RESOURCENAME = 'SQL\_ACCESS\_MODULES';

    \*+ AUTHID
    - \*+ ESB\_TRANSACTIONS
    - \*+ BATCH\_JOBS

\*+ -----

- \*+ TEST\_TEAM
- $\star+$  3 rows processed

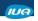

Copyright © 2018 CA. All rights reserved.

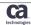

#### **Testing**

- SQL security definitions are defined and maintained in the catalog where the SQL table definitions reside
- IDMSBCF in LOCAL
  - Run DISPLAY commands to see the definitions
  - Under SYSIDMS include
    - LOCAL=ON
    - DMLTRACE=ON
  - SYSLST will tell you where the resources are located

IUA

Copyright © 2018 CA. All rights reserved.

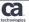

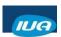

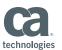

#### **Summary**

- At our site, SQL security is working exactly as intended
  - We have only configured and used it in our first test environment
  - There could be changes and additions as we move forward
- The ID450 class included a Security Supplement
  - It is more of a "cookbook" to help get all things security started
- RHDCSRTT decompiler
  - The IUA has a utility that reads the RHDCSRTT load module and writes the macros

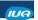

Copyright © 2018 CA. All rights reserved.

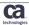

#### **Questions & Answers**

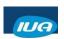

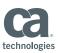

ca.

## The number for this session is A08 After completing your session evaluation form, place it in the envelope at the front of the room After completing your session evaluation form the front of the room After completing your session evaluation form the envelope at the front of the room After completing your session evaluation form the envelope at the front of the room After completing your session evaluation form the envelope at the front of the room After completing your session evaluation form the envelope at the front of the room After completing your session evaluation form, place it in the envelope at the front of the room

Copyright © 2018 CA. All rights reserved.

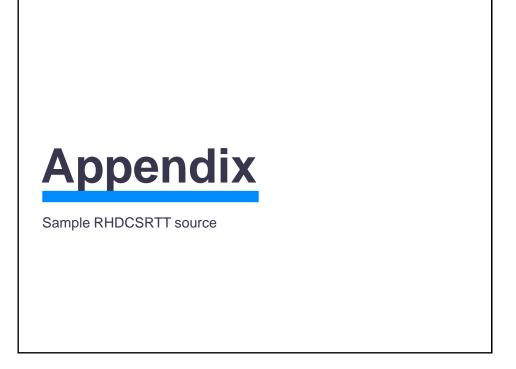

IUA

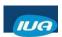

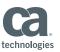

```
SRTT TITLE 'IDMS/DC SECURITY RESOURCE TYPE TABLE'
EJECT

This SRTT moves ALL TASK security to internal except for
the required entries that have to be unsecured here:
SIGNON, CASERVER, RHDCNF3S, RHDCNF3J, etc.
FINCHOS 2016/5/10

CHANGED DICTAPPL TO "DICT" TO ENABLE SECURITY FOR
FOR DICTAPPL, DICTESBT, AND DICTDBA 2016-05-06

* INITIAL

**SECRIT TYPE=INITIAL,
SYSENG-EDFRAULT,
SYSENG-EDFRAULT,
SYSENG-EDFRAULT,
SYSENG-EDFRAULT,
SYSENG-EDFRAULT,
SYSENG-EDFRAULT,
SYSENG-EDFRAULT,
SYSENG-EDFRAULT,
SYSENG-EDFRAULT,
SYSENG-EDFRAULT,
SYSENG-EDFRAULT,
SYSENG-EDFRAULT,
SYSENG-EDFRAULT,
SYSENG-EDFRAULT,
SYSENG-EDFRAULT,
SYSENG-EDFRAULT,
SYSENG-EDFRAULT,
SYSENG-EDFRAULT,
SYSENG-EDFRAULT,
SYSENG-EDFRAULT,
SYSENG-EDFRAULT,
SYSENG-EDFRAULT,
SYSENG-EDFRAULT,
SYSENG-EDFRAULT,
SYSENG-EDFRAULT,
SYSENG-EDFRAULT,
SYSENG-EDFRAULT,
SYSENG-EDFRAULT,
SYSENG-EDFRAULT,
SYSENG-EDFRAULT,
SYSENG-EDFRAULT,
SYSENG-EDFRAULT,
SYSENG-EDFRAULT,
SYSENG-EDFRAULT,
SYSENG-EDFRAULT,
SYSENG-EDFRAULT,
SYSENG-EDFRAULT,
SYSENG-EDFRAULT,
SYSENG-EDFRAULT,
SYSENG-EDFRAULT,
SYSENG-EDFRAULT,
SYSENG-EDFRAULT,
SYSENG-EDFRAULT,
SYSENG-EDFRAULT,
SYSENG-EDFRAULT,
SYSENG-EDFRAULT,
SYSENG-EDFRAULT,
SYSENG-EDFRAULT,
SYSENG-EDFRAULT,
SYSENG-EDFRAULT,
SYSENG-EDFRAULT,
SYSENG-EDFRAULT,
SYSENG-EDFRAULT,
SYSENG-EDFRAULT,
SYSENG-EDFRAULT,
SYSENG-EDFRAULT,
SYSENG-EDFRAULT,
SYSENG-EDFRAULT,
SYSENG-EDFRAULT,
SYSENG-EDFRAULT,
SYSENG-EDFRAULT,
SYSENG-EDFRAULT,
SYSENG-EDFRAULT,
SYSENG-EDFRAULT,
SYSENG-EDFRAULT,
SYSENG-EDFRAULT,
SYSENG-EDFRAULT,
SYSENG-EDFRAULT,
SYSENG-EDFRAULT,
SYSENG-EDFRAULT,
SYSENG-EDFRAULT,
SYSENG-EDFRAULT,
SYSENG-EDFRAULT,
SYSENG-EDFRAULT,
SYSENG-EDFRAULT,
SYSENG-EDFRAULT,
SYSENG-EDFRAULT,
SYSENG-EDFRAULT,
SYSENG-EDFRAULT,
SYSENG-EDFRAULT,
SYSENG-EDFRAULT,
SYSENG-EDFRAULT,
SYSENG-EDFRAULT,
SYSENG-EDFRAULT,
SYSENG-EDFRAULT,
SYSENG-EDFRAULT,
SYSENG-EDFRAULT,
SYSENG-EDFRAULT,
SYSENG-EDFRAULT,
SYSENG-EDFRAULT,
SYSENG-EDFRAULT,
SYSENG-EDFRAULT,
SYSENG-EDFRAULT,
SYSENG-EDFRAULT,
SYSENG-EDFRAULT,
SYSENG-EDFRAULT,
SYSENG-EDFRAULT,
SYSENG-EDFRAULT,
SYSENG-EDFRAULT,
SY
```

#### 

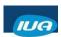

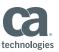

# \* DATABASE SECURITY - SYSTEM CATALOG \*\*SECRTT TYPE=OCCURRENCE, RESTYPE=DB, RESNAME='CATSYS', SECBY=INTERNAL \* DATABASE SECURITY - DBA DATABASE #SECRTT TYPE=OCCURRENCE, RESTYPE=DB, RESNAME='DBAISCHE', SECSY=OFF \* WILD CARD TO ENABLE SECURITY FOR ALL SEGMENTS AND DENAMES THAT \* BEGIN WITH "DICT" 2016-05-06 \* DATABASE SECURITY - DMLO PROFILE DATABASE #SECRTT TYPE=OCCURRENCE, RESTYPE=DB, RESTYPE=DB, RESTYPE=DB, RESTYPE=DB, RESTYPE=DB, RESTYPE=DB, RESTYPE=DB, RESTYPE=DB, RESTYPE=DB, RESTYPE=DB, RESTYPE=DB, RESTYPE=DB, RESTYPE=DB, RESTYPE=DB, RESTYPE=DB, RESTYPE=DB, RESTYPE=DB, RESTYPE=DB, RESTYPE=DB, RESTYPE=DB, RESTYPE=DB, RESTYPE=DB, RESTYPE=DCCURRENCE, SECSY=INTERNAL \* This entry is not needed, but I am ready to secure SYSDIRL if needed \* DATABASE SECURITY - SYSDIRL DICTIONARY #SECRT TYPE=OCCURRENCE, RESTYPE=DB, RESTYPE=DB, RESTYPE=DB, RESTYPE=DB, RESTYPE=DB, RESTYPE=DCCURRENCE, RESTYPE=DB, RESTYPE=DCCURRENCE, RESTYPE=DCCURRENCE, RESTYPE=DCCURRENC

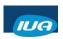

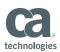